# TM5-MP meets HERMES

- current state -

Sarah-Lena Meyer, Nikos Daskalakis, Mihalis Vrekoussis LAMOS – University of Bremen slmeyer@iup.physik.uni-bremen.de

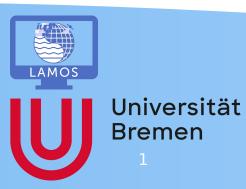

#### Motivation

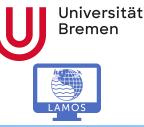

- Goal: Combine TM5MP with the Emission Election Tool HERMESv3
- This enables a (more) easy
  - selection of emission inventories
  - modification of single datasets based on maps and sectors (e.g. double the emissions from energy sector in Germany)
  - change of conversion factors speciation
  - edit of vertical profile per sector

# Outline

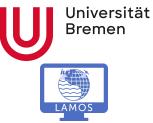

- (current) workflow
- current state
- problems and questions

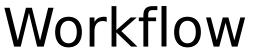

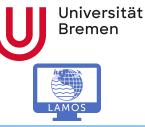

#### 1. Preprocess original inventories to be used with HERMES

```
8 #INPUT PATH = '/mnt/beegfs2/emis/cmip6 future'
                                                                              9 INPUT PATH = '/mnt/beegfs2/tm input/tm54dvar/tm5-input/TM5 EMISS/CMIP6
                                                                              #OUTPUT PATH = '/mnt/beegfs/emis/HERMESv3/jgcri/ceds
      changed once
                                                                              1 OUTPUT PATH = '/mnt/beegfs/user/slmeyer/Promotion/HERMES/model/cmip6 future preproc'
                                                                               LIST_POLLUTANTS = ['BC', 'NH3', 'N0x', 'OC', 'S02', 'CH4', 'CO']
NMVOC_POLLUTANTS = ['HC00H','HCN','Higher-Alkanes','Higher-Alkenes','H0CH2CH0','MEK','Toluene-lump',
'C10H16','C2H2','C2H4','C2H40','C2H50H','C2H6','C2H6S','C3H6','C3H6','C3H8','C5H8',
                                                                                                     'C6H6','C7H8','C8H10','CH2O','CH3COCHO','CH3COOH','CH3OH']
                                                                              9 VOC POLLUTANTS = ['VOC01', 'VOC02', 'VOC03', 'VOC04', 'VOC05', 'VOC06', 'VOC07', 'VOC08', 'VOC09', 'VOC12', 'VOC13',
        mostly fixed
                                                                               BF POLLUTANTS = ['BC BF', 'OC BF']
                                                                              6 LIST SECTORS = ['agriculture', 'energy', 'industry', 'transport', 'residential', 'solvents', 'waste', 'ships']
                                                                               LIST YEARS = [2015]
change year (multiple
     years possible)
                                                                               INPUT_NAME = '<pollutant>-<kind_pfx>_input4MIPs_emissions_ScenarioMIP_IAMC-AIM-ssp370-1-1 gn 201501-210012.nc'
                                                                               NMVOC_INPUT_NAME = 'NMVOC-<nmvoc_name>-em-speciated-VOC-openburning input4MIPs ' + \
                                                                                                    emissions_ScenarioMIP_IAMC-AIM-ssp370-1-1-supplemental-data_gn_201501-210012.nc'
                                                                               SECTOR INPUT NAME = '<pol name>-openburning-share input4MIPs ' + \
                                                                                                       emissions ScenarioMIP IAMC-AIM-ssp370-1-1-supplemental-data gn 201501-210012.nc'
                                                                               VOC_INPUT_NAME = '<voc_name>-em-speciated-VOC-anthro_input4MIPs emissions ScenarioMIP'' + \
  only changed when
                                                                                                  'IAMC-AIM-ssp370-1-1-supplemental-data_gn_201501-210012.nc'
 using new version of
                                                                               BF INPUT NAME = '<pollutant>-em-SOLID-BIOFUEL-anthro_input4MIPs_emissions_ScenarioMIP_IAMC-AIM-ssp370-1-1-supplemental-data_gn_201501-210012.nc'
          inventory
                                                                               AIR INPUT NAME = '<pollutant>-em-AIR-anthro input4MIPs emissions ScenarioMIP IAMC-AIM-ssp370-1-1 gn 201501-210012.nc
                                                                              6 \text{ \#Set} both to false to get anthropogenic emissions
mostly run with True-
                                                                               DO AIR = True
                                                                               B DO BMB = False
               True
```

#### Workflow

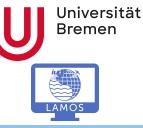

- 1. Preprocess original inventories to be used with HERMES
- 2. Create **HERMES** file
  - 1. Edit herms.conf

```
26 # ***** domain type=[global, global tm5, regular, lcc, rotated, mercator]
  domain type = \overline{q}lobal tm5
<mark>28 # domain type = global</mark>
29 # domain type = regular
30 # domain type = lcc
31 # domain type = rotated
32 # domain type = mercator
34 vertical description = <input dir>/data/profiles/vertical/TM5 MP 25layers vertical description.csv
35 #vertical description = <input dir>/data/profiles/vertical/Benchmark 15layers vertical description.csv
36 #vertical description = <input dir>/data/profiles/vertical/TM5 MP 15layers vertical description.csv
37 auxiliary_files path = <input_dir>/data/auxiliar_files/<domain_type> <resolution>
38 gph data path = <input dir>/data/tm5 data
39 meteo data path = /mnt/beegfs2/met/ecmwf/erai/tm5/meteo/ec/ei/fc012up2tr3/ml60/glb100x100/
41 # if domain type == global:
       inc lat = 2.0
       inc lon = 3.0
```

change name according to case Name always: HERMESv3\_*inventory\_sector\_year*. nc

set resolution (equal to resolution set in TM5MP)

### Workflow

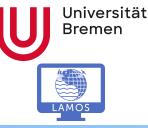

- 1. Preprocess original inventories to be used with HERMES
- 2. Create HERMES file
  - 1. Edit herms.conf
  - 2. edit El\_configuration.csv

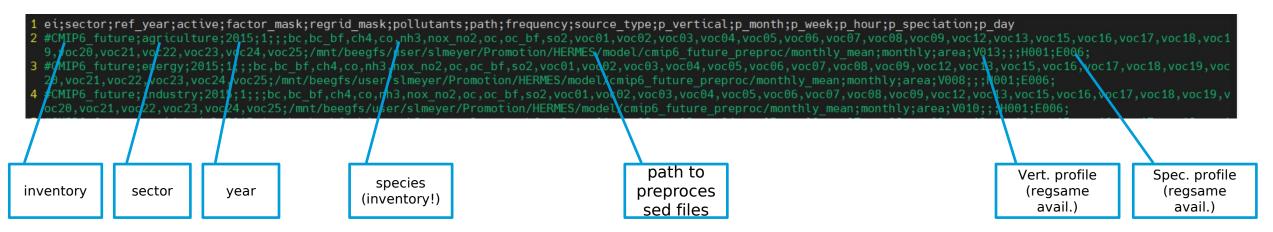

At the moment: One line per run, use comment for easy changing (active=0/1 also possible) Future: Run all lines automatically one by one

#### Workflow

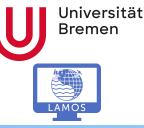

- 1. Repressors original inventories to be used with HERMES
- 2. Create HERMES file
  - 1. Edit Terms.contra
  - 2. edit El configuration.CSU
- 3. Run **TM5MP** 
  - 1. Place Hermes files in ,TM5-MP/data'
  - Make sure names are valid
  - run using the project ,hermes'

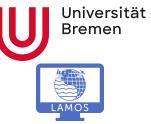

## Current state

#### Current state

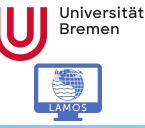

- Hermes side working\*
  - preprocessor ready for CMIP6 (CEDS+BMB & future), Megan,...
  - Speciation factor done for CMIP6 & Megan
  - Speciation factors to be done for CMIP6 BMB
  - \*Vertical dist. has to be fixed
- TM5MP side in progress
  - Able to include input files in TM5-MP
  - \*problems in vertical distribution

### Current state - CO

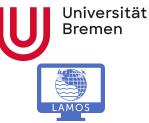

- Read in total mass is identical
- Budget files (bud\_emis)  $\frac{\sum ref \sum hermes}{\sum ref} \approx -1.6 \cdot 10^{-6}$

### Current state - CO

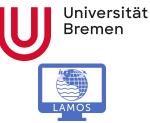

- Read in total mass is identical
- Budget files (bud\_emis)  $\frac{\sum ref \sum hermes}{\sum ref} \approx -1.6 \cdot 10^{-6}$

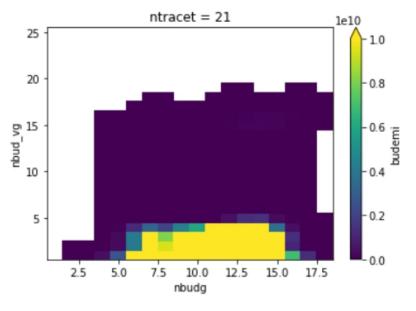

ref

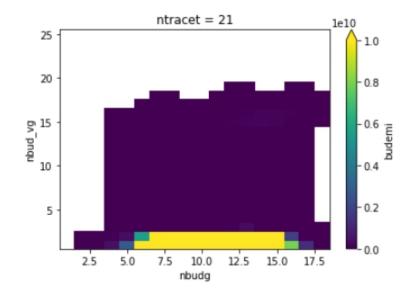

herme

S

## Current state - Vertical Profile

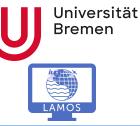

- Vertical distribution
  - using same profiles as in TM5-MP
  - HERMES uses factors based on altitude
    - using GPH data as in TM5-MP to convert 2D profile into 3D
    - use 3D profile in HERMES to distribute data
  - Check how much of ,profile box' is ocupied by each ,GPH box'

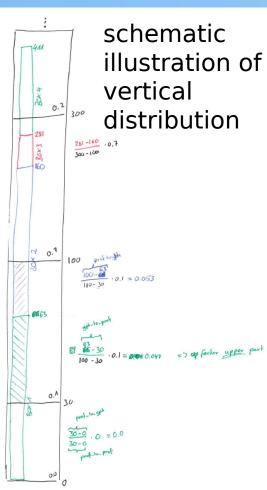

#### Potential errors

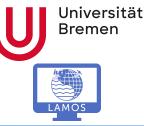

- GPH data wrong
- mid box data instead of boarder data or vice versa (checked)
  - calcualted dh ,wrong' (checked)
  - ,wrong' meteo
    - era5 vs. era interim (checked, both ei)
    - monthly averaged vs. non-averaged data (to be evaluated)
- mistakes in vertical profiles (checked)

• ?

How to fix?

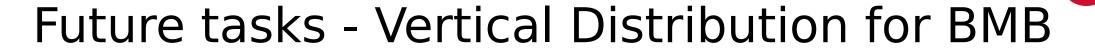

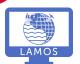

Universität Bremen

- For biomassburning (forest fires) vertical dist. in TM5MP is based on region
  - Not possible in HERMES, since only one 2D profile given per sector
  - => Problem?

#### Future tasks - Aerosols

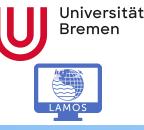

- Test BC Code with fixed vert. dist
- Apply BC code on other aerosols
- Currently Aerosol (BC) Code is structured as in original, only with new (hermes based) input data
  - splitting in modes and conversation in number concentration is done in TM5MP
- Last meeting there were wishes regarding number concentration
  - Which modification should be able to be done easily?

# Future tasks - Gaseous species

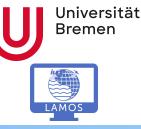

- Apply CO code on other geaseous species
- Code for e.g. CO is structured in
  - Init, Declare, Apply, Done
- For NO<sub>x</sub>: Apply is missing (corresponding code is part of declare)

• Why?

# Conclusion/Outlook

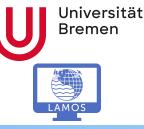

- After vert. dist. is fixed start developing code for other species
- Include megan data
- Include CMIP6bmb data
- Start case studies
- Improve hermes TM5-MP coupling
  - Aerosols?
  - automatic run of multiple HERMES

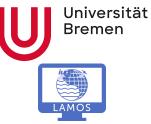

# Thank you for your attention!